# **Professional Tips and Tricks for Designing with Canva: A Step-by-Step Guide to Mastering the Platform**

Canva is a powerful online graphic design platform that makes it easy for anyone to create stunning visual content. Whether you're a professional designer or a complete beginner, Canva has the tools and resources you need to create beautiful designs for your website, social media, printed materials, and more.

In this article, we'll share some of the best professional tips and tricks for designing with Canva. We'll cover everything from choosing the right templates and fonts to using advanced features like layers and animations. By the end of this article, you'll be able to create professional-quality designs with Canva, even if you have no prior design experience.

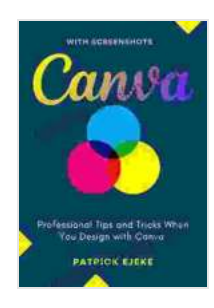

**[Canva: Professional Tips and Tricks When You Design](https://page.bccbooking.com/read-book.html?ebook-file=eyJjdCI6ImR5cmlDNkk3ckhHYlpyUm1WZkNHK0RCalVrZkNIdm1INFBIT2ZWTGpPOHBXZU50T3grXC9Ha2llNTY2ZitMcXpoQVJ3Y1lJb1FBMlBaOXpYYWdzR3d0VEVnbHlmeU0yK3ZQS3N3Skh3aGJYeFg1bHRicUd0cUdZbnk5R2s5NnJzMFZyQUJpb0hLU09yN2NReXZCR3lmZVRiaDhCaURHeldOajU0WmZnYnBwdFdLVWRMQ2hBam8xUTExWFh4UHV5Z0YrWFNiVFhWVWNcL2dqTlVhMzRRYks4ZVRBRGx3cjZKT0hKTDdjZnVNM3lPUDBQWkJCbXh1U3J3ZXFXRXoycUdUaFBHcng3OU5scVUwWUU2bUNqVElvWFE9PSIsIml2IjoiYTZkNmZkMzQ4MTBiMmJmZDJhMDE2ZTMzNmFiYWMzZTciLCJzIjoiNjUyNDk5Nzk0NmVjZmVjMSJ9) with Canva (Step by Step Canva Guide for Work or Business with Pictures)** by Patrick Ejeke

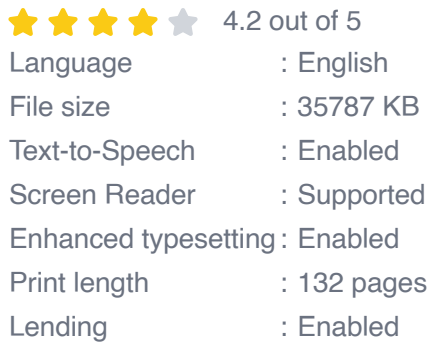

**[FREE](https://page.bccbooking.com/read-book.html?ebook-file=eyJjdCI6Im5IdVpWZW56eThWaW92ZzFFWDhFNXVuZUM1WU12K0VtWG5semI3dUVxZFFiMk1LY1pDMklFVGx3azdnbjlcLzZYT0FtcXRLU3lxZWZpNG44MERkRWN2OGUxb2NTZnA1UUJYSTJVM2xmTVUzU1ZoU3RjOTdVbmRlRUhSVERtb3Vua01aTEY4QXBYMlM5cEtDaTdUeHJSUmRUTmVNRnJXVGFkTkNaajNCUWNoemp0MVwvRG8xc2JSSUxTY0RlVmp5enBQb2U0V3A4R3VNMVwvNXpSb09DY01DOWVHME1vY0FRM0l0cUFNRzdvalZWVHlpcW5XRmgySmlRdlh5RDZ1VURTUHNHSXlhUWdYT005aWpsN0NLczZvVFdRPT0iLCJpdiI6ImFkMjY4N2RiMmZkNzdkZjdhMjJkZDgyNzJlZGFiZjQ1IiwicyI6ImQ3N2FhYjhjMWFkMzg1NWEifQ%3D%3D)DOWNLOAD E-BOOK** 

### **Choosing the Right Templates and Fonts**

One of the most important aspects of designing with Canva is choosing the right templates and fonts. Canva offers a wide variety of templates for different types of designs, so you're sure to find one that fits your needs. When choosing a template, keep in mind the purpose of your design and the audience you're trying to reach.

Once you've chosen a template, you can start customizing it to make it your own. Canva offers a variety of fonts to choose from, so you can find one that matches the tone and style of your design. When choosing a font, keep in mind the readability of your text. You want to choose a font that is easy to read, even at small sizes.

#### **Using Advanced Features**

Canva offers a variety of advanced features that can help you create more sophisticated designs. These features include:

- **Layers:** Layers allow you to stack different elements of your design on  $\mathbf{u}$ top of each other. This can be helpful for creating complex designs with multiple elements.
- **Animations:** Canva offers a variety of animations that you can add to your designs. This can be a great way to add some visual interest to your designs.
- **Transparency:** You can adjust the transparency of any element in a. your design. This can be helpful for creating overlays and other effects.

#### **Creating Professional-Quality Designs**

Here are some tips for creating professional-quality designs with Canva:

- **Use high-quality images:** The images you use in your designs should m. be high-quality and relevant to your topic.
- **Use a consistent color scheme:** Choose a color scheme that is a. consistent with your brand and the purpose of your design.
- **Use white space wisely:** White space is important for creating ú. balance and visual interest in your designs.
- **Proofread your designs:** Before you publish your designs, be sure to  $\blacksquare$ proofread them carefully for any errors.

Canva is a powerful tool that can help you create professional-quality designs for your website, social media, printed materials, and more. By following the tips and tricks in this article, you can create stunning designs that will help you achieve your marketing goals.

So what are you waiting for? Start designing with Canva today!

#### **Additional Resources**

- Canva Official Website  $\blacksquare$
- Canva Help Center m.
- **Examua Learning Center**

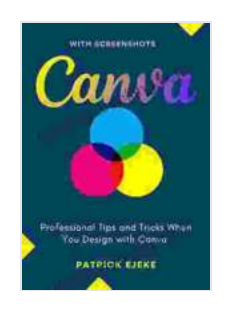

**[Canva: Professional Tips and Tricks When You Design](https://page.bccbooking.com/read-book.html?ebook-file=eyJjdCI6ImR5cmlDNkk3ckhHYlpyUm1WZkNHK0RCalVrZkNIdm1INFBIT2ZWTGpPOHBXZU50T3grXC9Ha2llNTY2ZitMcXpoQVJ3Y1lJb1FBMlBaOXpYYWdzR3d0VEVnbHlmeU0yK3ZQS3N3Skh3aGJYeFg1bHRicUd0cUdZbnk5R2s5NnJzMFZyQUJpb0hLU09yN2NReXZCR3lmZVRiaDhCaURHeldOajU0WmZnYnBwdFdLVWRMQ2hBam8xUTExWFh4UHV5Z0YrWFNiVFhWVWNcL2dqTlVhMzRRYks4ZVRBRGx3cjZKT0hKTDdjZnVNM3lPUDBQWkJCbXh1U3J3ZXFXRXoycUdUaFBHcng3OU5scVUwWUU2bUNqVElvWFE9PSIsIml2IjoiYTZkNmZkMzQ4MTBiMmJmZDJhMDE2ZTMzNmFiYWMzZTciLCJzIjoiNjUyNDk5Nzk0NmVjZmVjMSJ9) with Canva (Step by Step Canva Guide for Work or Business with Pictures)** by Patrick Ejeke

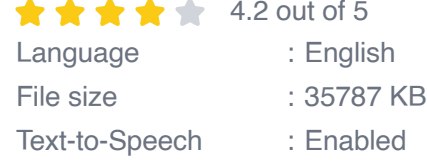

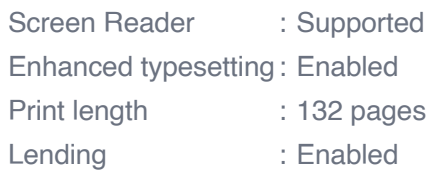

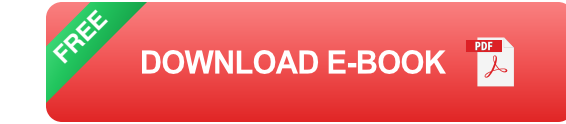

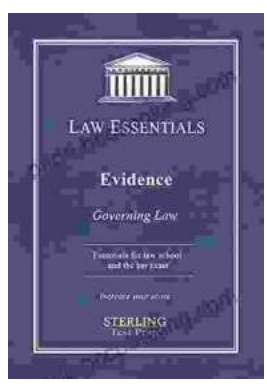

## **[Governing Law for Law School and Bar Exam](https://page.bccbooking.com/full/e-book/file/Governing%20Law%20for%20Law%20School%20and%20Bar%20Exam%20Prep%20Your%20Essential%20Guide%20to%20Legal%20Success.pdf) Prep: Your Essential Guide to Legal Success**

Unlock the Secrets of Legal Reasoning and Analysis Step into the world of law with an unwavering foundation in governing law. This comprehensive book is...

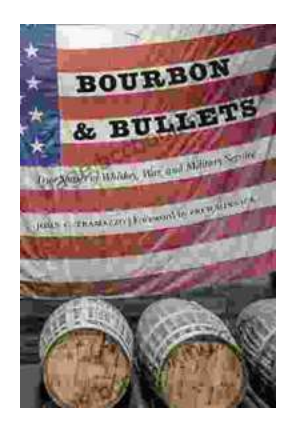

## **[Unveiling the Epic Tales of Whiskey, War, and](https://page.bccbooking.com/full/e-book/file/Unveiling%20the%20Epic%20Tales%20of%20Whiskey%20War%20and%20Military%20Valor.pdf) Military Valor**

In the tapestry of history, where courage and sacrifice intertwine, true stories of war and military service have captivated generations. "True Stories Of Whiskey...